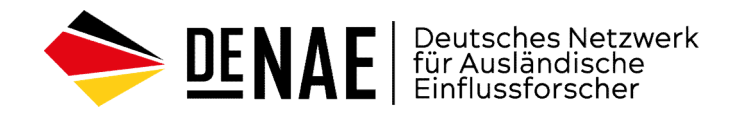

## **LENAE** Für Ausländischer<br>
LeakINT (Leaks Intelligence)

Aufklärung über Datenlecks

01100011030110100110110010101001010

### **Datenlecks**

unbefugte Weitergabe von vertraulichen Informationen oder Daten an Dritte, die dazu keinen rechtmäßigen Zugang haben

unkontrollierte Weitergabe von Informationen außerhalb der Organisation oder des Personenkreises, dem sie anvertraut wurden

LeakINT

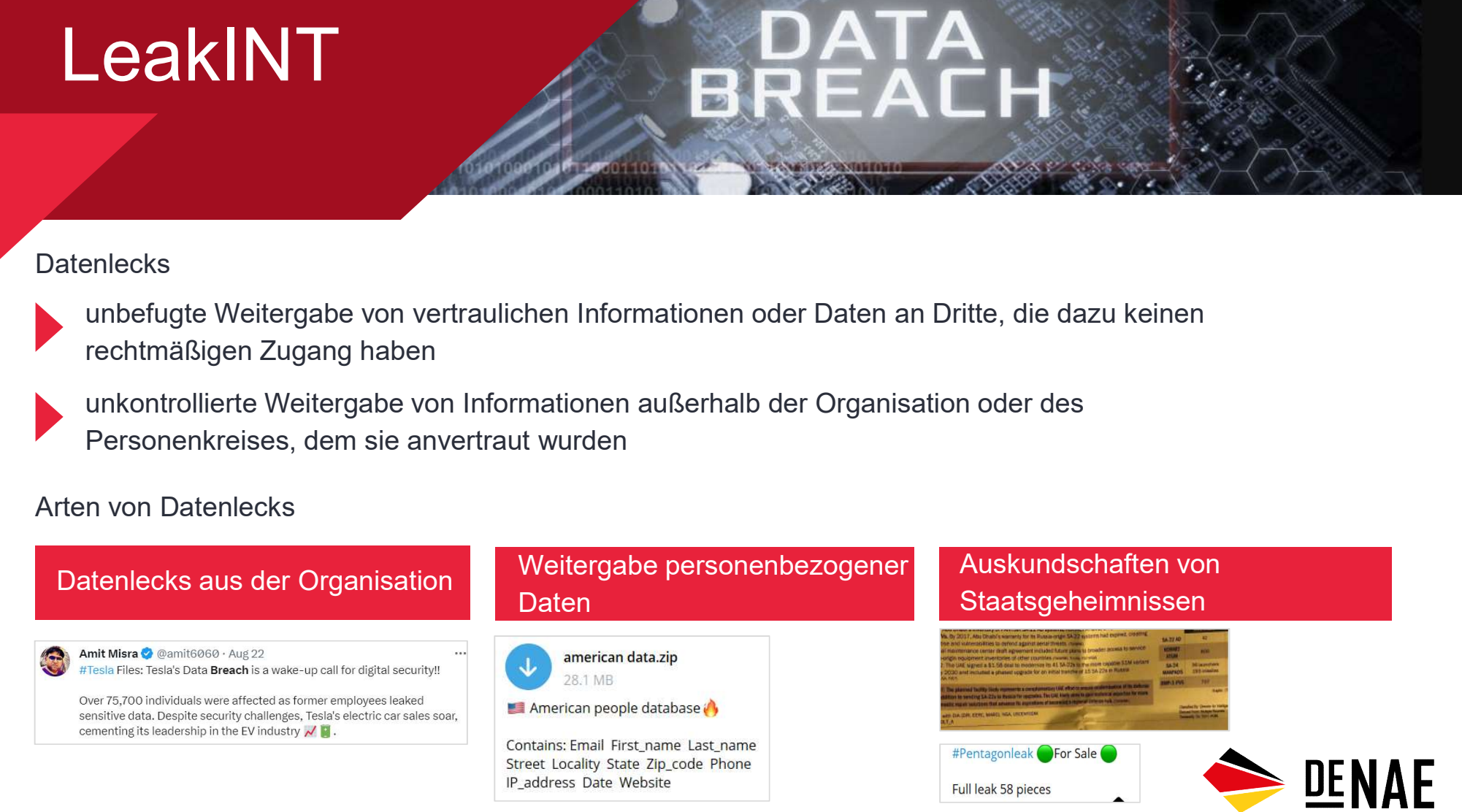

## LeakINT

## ι <mark>το Γκοροτιακό το τρα</mark>τιοί του το τρατοσίοι<br>Στι ουστιοί ότι το τρατιό τη ροποί ο τρατούο. BRE. Δ

With Street and Society

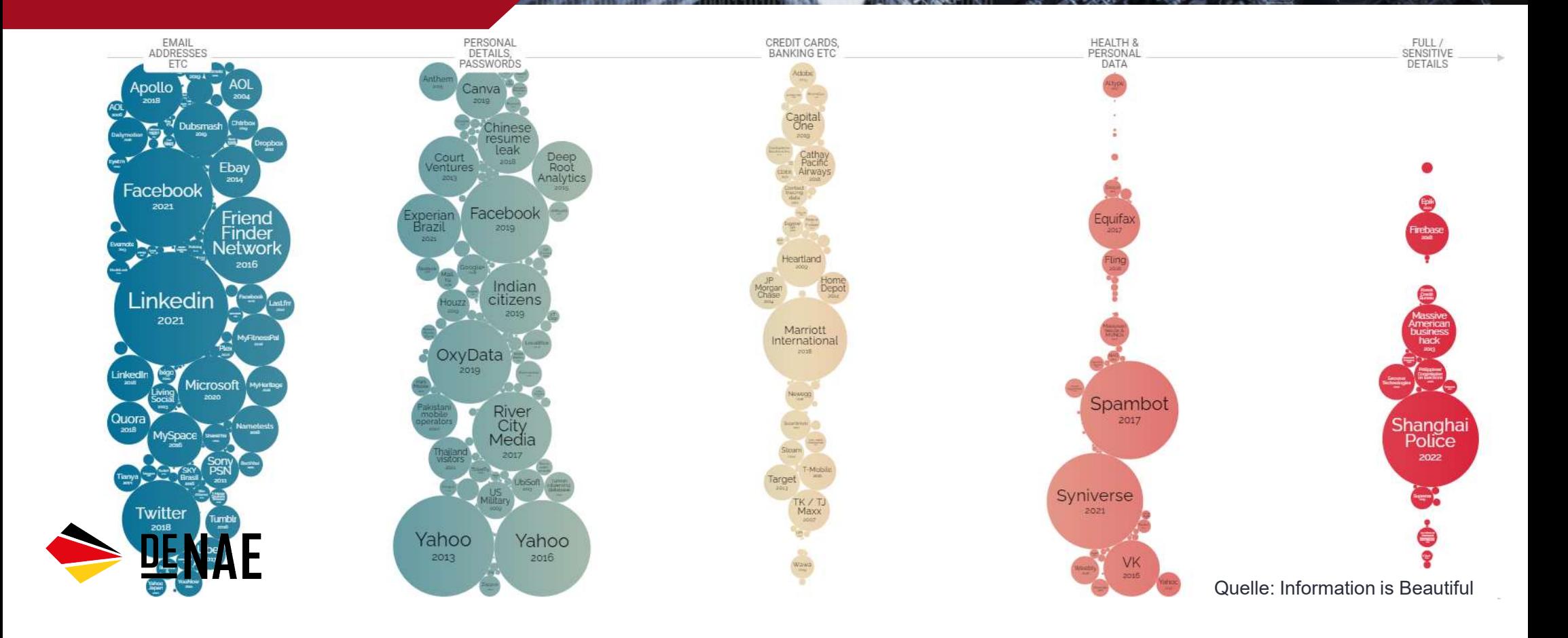

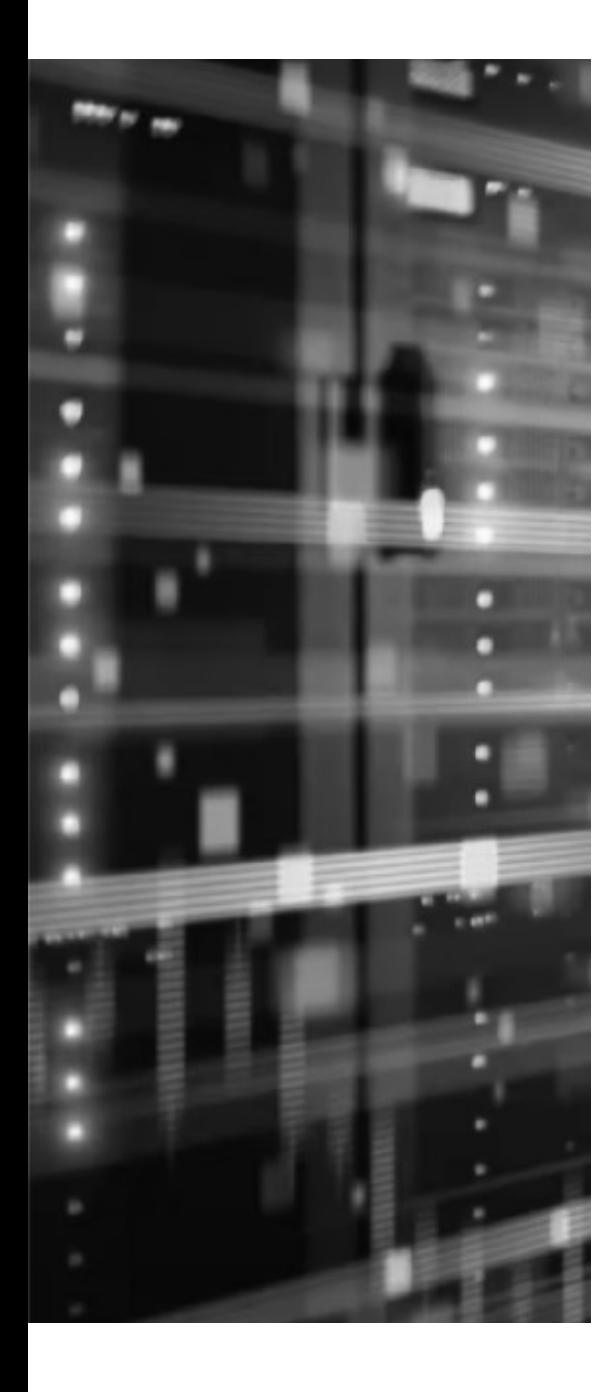

# Einschränkungen bei der Arbeit Chränkungen bei der Leckanalyse - arbeitsintensiver Prozess, insbesondere bei Quelldateien<br>Exploration of the University Schwierigkeiten bei der Leckanalyse: unterschiedliche Formate<br>(Datenbanken, Tabellen, Bilder)<br>Praktis

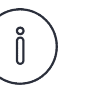

Datenlecks werden häufig zur Verbreitung irreführender Informationen genutzt

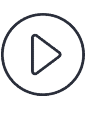

Schwierigkeiten bei der Leckanalyse: unterschiedliche Formate (Datenbanken, Tabellen, Bilder)

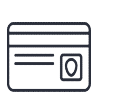

Praktisch jedes Leck enthält nur wenige nützliche Informationen und viele Informationsverluste

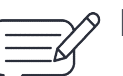

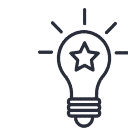

Es gibt keine klaren Regeln der Möglichkeiten zur Nutzung von Datenlecks. Jede Region hat ihre eigenen Einschränkungen für die Nutzung von Datenlecks und die Verbreitung von anonymisierten Daten.

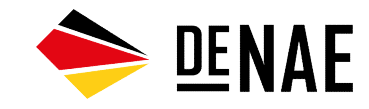

## Personenbezogene Daten

Personenbezogene Daten umfassen eine Vielzahl von Informationen über eine Person, einschließlich Name, Adresse, Telefonnummer, E-Mail-Adresse usw.

BR

## Suchdienste en de la Bonne de la Bonne de la Bonne de la Bonne de la Bonne de la Bonne de la Bonne de la Bonne<br>La Bonne de la Bonne de la Bonne de la Bonne de la Bonne de la Bonne de la Bonne de la Bonne de la Bonne de la

lampyre.io

Der Service "Online Data Lookup" ermöglicht Ihnen eine schnelle Suche nach Daten:

E-Mail-Adresse

**Telefonnummer** 

Visualisierungsmöglichkeiten.

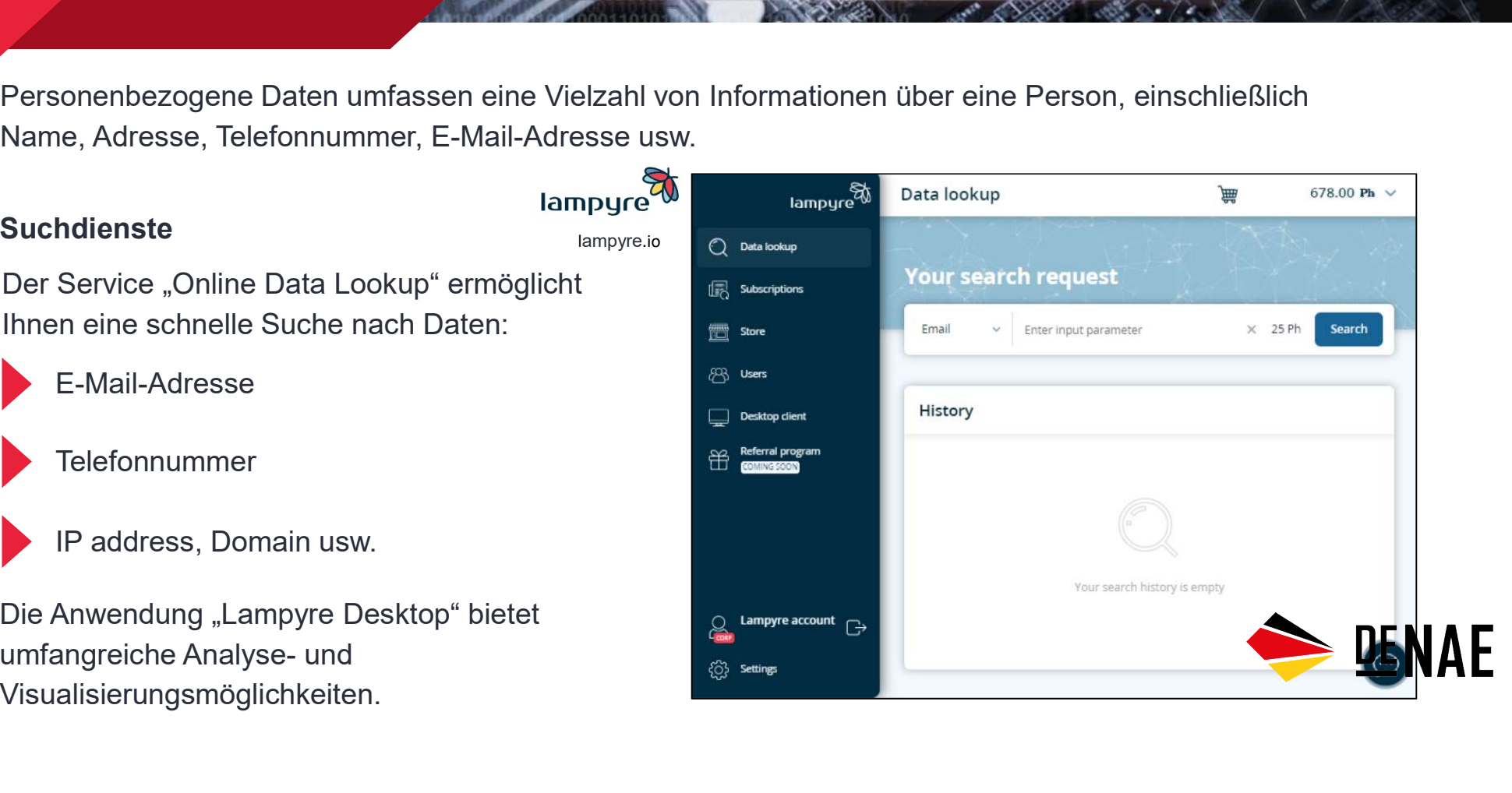

1100011030110100110110010

## **Offshore**

Weltweit sind mehr als 50 Gebiete mit ermäßigten Steuersätzen registriert. **Offshore**<br>
ERE<br>
Nettuschung der Kürzung der Finanzabrechnung der Kürzung der Finanzabrechnung<br>
Nettuschung der Kürzung der Finanzabrechnung<br>
Nettuschung der Kürzung der Finanzabrechnung<br>
Nettuschung der Kürzung der Finanz S<br>BREACH<br>EREACH<br>Mäßigten Steuersätzen registriert.<br>Kürzung der Finanzabrechnung

### Services zur Offshore-Leckanalyse

Begünstigten

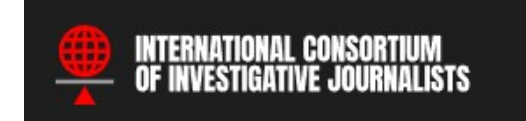

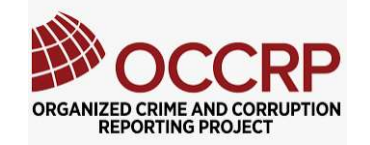

**BalkanLeaks** 

offshoreleaks.icij.org id.occrp.org/databases/ balkanleaks.eu

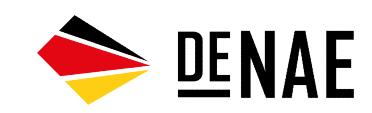

## Automatisierung<br>BRE

Verwenden Sie einfache und zugängliche Tools, wenn Sie mit Quelldateien arbeiten.

Services "Journalist Studio" von Google enthalten ein nützliches Tool<br>
Services "Journalist Studio" von Google enthalten ein nützliches Tool<br>
Pinpoint<br>
Services "Journalist Studio" von Google enthalten ein nützliches Tool<br> The Schlissen Warren in Stuarten in denen die Suche durch des<br>
EREACHT<br>
Pinpoint<br>
Pinpoint (Für die Suche nach Informationen in großen Datensätzen.<br>
Pinpoint in Stuarten in Stuarten ein nützliches Tool<br>
Pinpoint in Stuarte

FINCTION OF SUCHEAN WERE THE AT THE READ Wender Sie einfache und zugängliche Tools, wenn Sie mit Quelldateie<br>ppoint<br>vices "Journalist Studio" von Google enthalten ein nützliches Tool<br>ppoint "für die Suche nach Informatione Schlüsselwörtern in Situationen, in denen die Suche durch das **Suchangle and machine learning** Format der Quelldateien erschwert wird. Zum Beispiel, wenn ein undichter Ordner gleichzeitig gescannte JPEG-Kopien von Dokumenten, PDF-Dateien und ein E-Mail-Archiv enthält. In Wenden Sie einfache und zugängliche Tools, wenn Sie mit Quelldateien arbeiten.<br>
Apoint<br>
Microsoftent Für die Suche nach Informationen in großen Datensätzen.<br>
Pinpoint<br>
Pinpoint hilft bei der Suche nach Verweisen anhand von Während der Analyse können die Dateien mit Tags versehen und als Suchfilter verwendet werden.

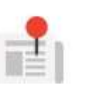

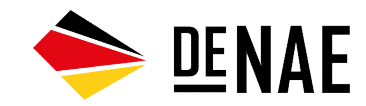

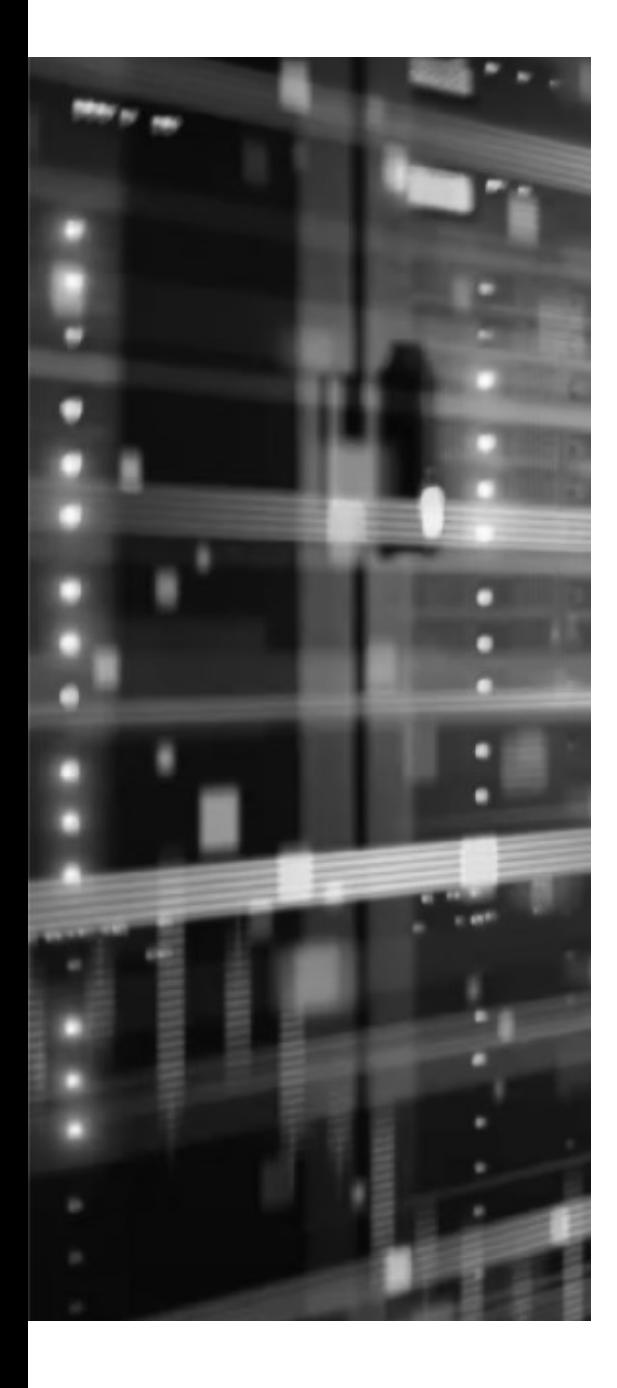

## Empfehlungen

- Halten Sie Ausschau nach neuen Lecks in sozialen Netzwerken oder in den Medien. Abonnieren Sie die Quellen.
- Die Verwendung von Quelldateien ist zuverlässiger als die Verwendung von Leckaggregatoren. Services von Drittanbietern können Fehler enthalten, die bei der Verarbeitung der Daten aufgetreten sind. MPTen I Unger<br>
Halten Sie Ausschau nach neuen Lecks in sozialen Netzwerken oder in den<br>
Medien. Abonnieren Sie die Quellen.<br>
Die Verwendung von Quelldateien ist zuverlässiger als die Verwendung von<br>
Leckaggregatoren. Servi Abonnieren Sie die Quellen.<br>
Wendung von Quelldateien ist zuverlässiger als die Verwendung von<br>
rregatoren. Services von Drittanbietern können Fehler enthalten, die bei der<br>
tung der Daten aufgetreten sind.<br>
Ien Sie Tools
- Verwenden Sie Tools zur Automatisierung von Analyse und Suche.
- Quellen oder Lecks.

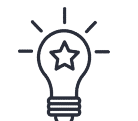

Berücksichtigen Sie bei der Übermittlung der Ergebnisse der Studie die geltenden

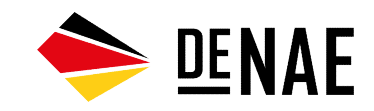